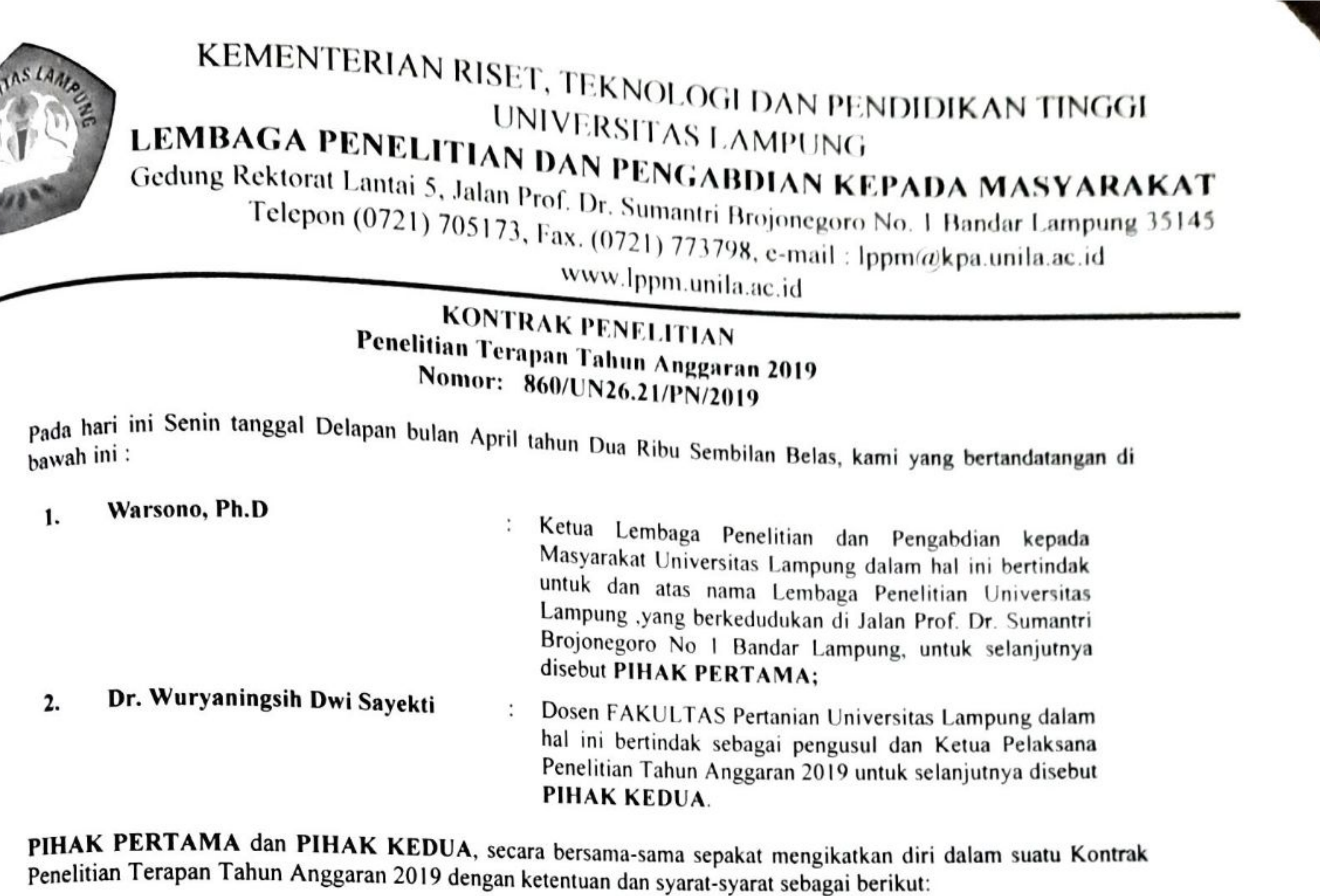

#### Pasal 1 **Ruang Lingkup Kontrak**

PIHAK PERTAMA memberi pekerjaan kepada PIHAK KEDUA dan PIHAK KEDUA menerima pekerjaan tersebut dari PIHAK PERTAMA, untuk melaksanakan dan menyelesaikan Penelitian TerapanPenelitian Terapan Tahun Anggaran 2019 dengan judul "Kebijakan Percepatan Diversifikasi Konsumsi Pangan: Rekayasa Sosial dan Strategi Pemasaran Produk Pangan Olahan Berbahan Baku Pangan Lokal"

#### Pasal 2 Dana Penelitian

- (1) Besarnya dana untuk melaksanakan penelitian dengan judul sebagaimana dimaksud pada Pasal 1 adalah sebesar Rp. 93205000 (Sembilan Puluh Tiga Juta Dua Ratus Lima Ribu Rupiah) sudah termasuk pajak.
- (2) Dana Penelitian sebagaimana dimaksud pada ayat (1) dibebankan pada Daftar Isian Pelaksanaan Anggaran (DIPA) Direktorat Jenderal Penguatan Riset dan Pengembangan, Kementerian Riset, Teknologi dan Pendidikan Tinggi Nomor SP DIPA-042.06.1.401516/2019, tanggal 05 Desember 2018.

#### Pasal 3 Tata Cara Pembayaran Dana Penelitian

- (1) PIHAK PERTAMA akan membayarkan Dana Penelitian kepada PIHAK KEDUA secara bertahap dengan
	- a. Pembayaran pada skema Penelitian Dasar, Penelitian Dasar Unggulan Perguruan Tinggi, Penelitian ketentuan sebagai berikut: Terapan, Penelitian Terapan Unggulan Perguruan Tinggi, Penelitian Pengembangan, Penelitian Pengembangan Perguruan Tinggi, Penelitian Kerjasama antar Perguruan Tinggi, dan Penelitian Pasca Sarjana-Pasca Doktor dibayarkan secara bertahap sebesar 70% dan 30%

b. Pembayaran tahap pertama 70% dari total dana penelitian yaitu 70% x Rp. 93205000 (Sembilan Puluh

Tiga Juta Dua Ratus Lima Ribu Rupiah) = Rp. 65243500 (Enam Puluh Lima Juta Dua Ratus Empat Puluh Tiga Ribu Lima Ratus Rupiah ) yang akan dibayarkan oleh PIHAK PERTAMA kepada PIHAK KEDUA setelah PIHAK KEDUA merevisi proposal penelitian dan telah di unggah ke laman SIMLITABMAS dan menyerahkan/menyampaikan hardcopy sebanyak 2 eksemplar dan softcopy

Jebanyan 2<br>Tahap Kedua 30% dari total dana penelitian yaitu 30% x Rp. 93205000 (Sembilan Puluh Tiga Juta Dua Ratus Lima Ribu Rupiah)= Rp. 27961500 (Dua Puluh Tujuh Juta Sembilan Ratus Enam Puluh Satu Ribu Karas Lima Kibu Kupian) (Specifical PIHAK PERTAMA kepada PIHAK KEDUA setelah PIHAK Lima Katus Kuptan) dibayakan menjadi Menyerahkand Hardcopy sebanyak 2 Eksemplar dan

Pembayaran Dana Luaran Tambahan sebesar: Rp rempayaran Dana Luaran Luaran sebagaimana dimaksud pada pasal 3 huruf b dibayarkan kepada<br>Dana Luaran tambahan Penelitian sebagaimana Tahan Kedua.

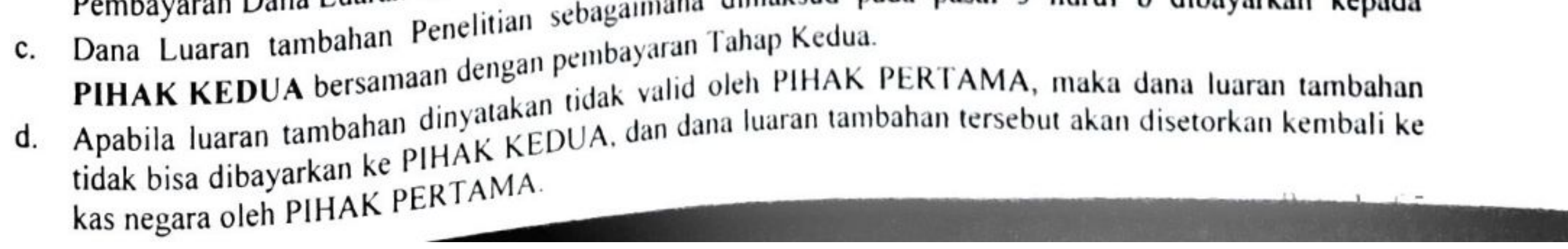

**Scanned by TapScanner** 

Dana Penelitian sebagaimana dimaksud pada ayat (1) akan disalurkan oleh PIHAK PERTAMA kepada

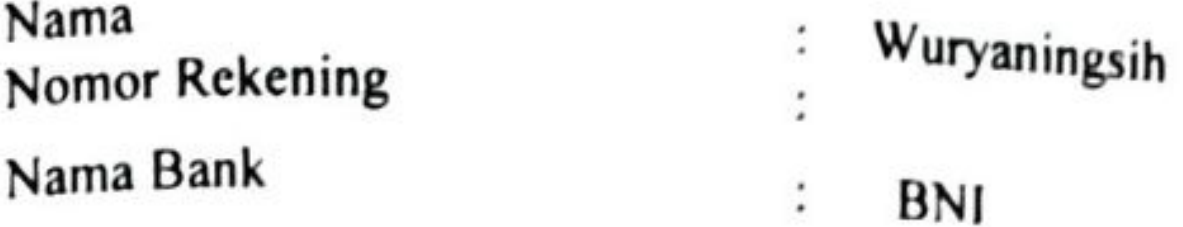

PIHAK PERTAMA tidak bertanggung jawab atas keterlambatan dan/atau tidak terbayarnya sejumlah dana  $(3)$ sebagaimana dimaksud pada ayat (1) yang disebabkan karena kesalahan PIHAK KEDUA dalam menyampaikan data peneliti, nama bank, nomor rekening, dan persyaratan lainnya yang tidak sesuai dengan

#### Pasal 4

#### Jangka Waktu

Jangka waktu pelaksanaan penelitian sebagaimana dimaksud dalam Pasal 3 sampai selesai 100%, adalah terhitung sejak Tanggal 8 April 2019 dan berakhir pada Tanggal 16 November 2019

#### Pasal 5

#### **Target Luaran**

- (1) PIHAK KEDUA berkewajiban untuk mencapai target luaran wajib penelitian berupa : Dokumentasi hasil uji coba produk: Ada/Tersedia
- PIHAK KEDUA diharapkan dapat mencapai target luaran tambahan penelitian berupa :  $(2)$
- PIHAK KEDUA berkewajiban untuk melaporkan perkembangan pencapaian target luaran sebagaimana  $(3)$ dimaksud pada ayat (1) kepada PIHAK PERTAMA.

#### Pasal 6 Hak dan Kewajiban Para Pihak

- (1) Hak dan Kewajiban PIHAK PERTAMA:
	- a. PIHAK PERTAMA berhak untuk mendapatkan dari PIHAK KEDUA hardcopy Proposal Penelitian, Laporan Kemajuan, Laporan Akhir, luaran Wajib Penelitian dan Luaran Tambahan yang valid disertai Softcopy
	- b. PIHAK PERTAMA berkewajiban untuk memberikan dana penelitian kepada PIHAK KEDUA dengan jumlah dan dengan tata cara pembayaran sebagaimana dimaksud dalam Pasal 3
- c. Hak dan Kewajiban PIHAK KEDUA:
	- a. PIHAK KEDUA berhak menerima dana penelitian dari PIHAK PERTAMA dengan jumlah sebagaimana dimaksud dalam Pasal 3;
	- d. PIHAK KEDUA berkewajiban menyerahkan kepada PIHAK PERTAMA hardcopy Proposal Penelitian, Laporan Kemajuan, Laporan Akhir, luaran Wajib Penelitian dan Luaran Tambahan yang valid disertai Softcopy Penelitian Terapan dengan judul Kebijakan Percepatan Diversifikasi Konsumsi Pangan: Rekayasa Sosial dan Strategi Pemasaran Produk Pangan Olahan Berbahan Baku Pangan Lokal dan catatan harian pelaksanaan penelitian;
	- b. PIHAK KEDUA berkewajiban untuk bertanggungjawab dalam penggunaan dana penelitian yang diterimanya sesuai dengan proposal kegiatan yang telah disetujui;
	- c. PIHAK KEDUA berkewajiban untuk menyampaikan laporan penggunaan dana kepada PIHAK **PERTAMA**

#### Pasal 7

#### Laporan Pelaksanaan Penelitian

- (1) PIHAK KEDUA berkewajjban mengunggah Laporan Kemajuan Pelaksanaan Penelitian dan Surat Pernyataan Tanggungjawab Belanja (SPTB) atas dana penelitian yang telah ditetapkan ke SIMLITABMAS paling lambat 14 September 2019.
- (2) PIHAK KEDUA berkewajiban menyerahkan Hardcopy sebagaimana tercantum pasal 7 ayat 1 kepada PIHAK PERTAMA, paling lambat 16 September 2019
- (3) PIHAK KEDUA berkewajiban mengunggah dokumen sebagai berikut:
	- a. Revisi proposal penelitian
	- b. Catatan harian pelaksanaan penelitian
	- Laporan kemajuan pelaksanaan penelitian C.
	- Surat pernyataan Tanggungjawab belanja (SPTB) atas dana penelitian yang telah ditetapkan d.
	- e. Laporan akhir penelitian
	- f. Luaran penelitian

pada lama SIMLITABMAS paling lambat 16 November 2018

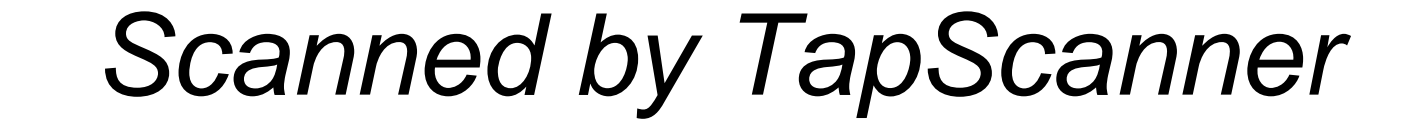

(4) Laporan hasil Penelitian sebagaiman tercantum pada ayat 3 huruf c dan e harus memenuhi ketentuan sebagai

berikut:

Bentuk/ukuran kertas A4: a.

Di bawah bagian cover ditulis: b.

> Dibiayai oleh: Direktorat Riset dan Pengabdian Masyarakat Direktorat Jenderal Penguatan Riset dan Pengembangan Kementerian Riset, Teknologi, dan Pendidikan Tinggi Sesuai dengan Kontrak Penelitian Nomor: 065/SP2H/LT/DRPM/2019

#### Pasal 8 Monitoring dan Evaluasi

PIHAK PERTAMA dalam rangka pengawasan akan melakukan Monitoring dan Evaluasi internal terhadap kemajuan pelaksanaan Penelitian Tahun Anggaran 2019 ini sebelum pelaksanaan Monitoring dan Evaluasi eksternal oleh Direktorat Riset dan Pengabdian Masyarakat, Direktorat Jenderal Penguatan Riset dan Pengembangan, Kementerian Riset, Teknologi, dan Pendidikan Tinggi.

#### Pasal 9 Penilaian Luaran

- 1. Penilaian luaran penelitian dilakukan oleh Kemite Penilai/Reviewer Luaran sesuai dengan ketentuan yang berlaku.
- 2. Apabila dalam penilaian luaran terdapat luaran tambahan yang tidak tercapai maka dana tambahan yang sudah diterima oleh peneliti harus disetorkan kembali ke kas negara.

#### Pasal 10 Penggantian Keanggotaan

- 1. Perubahan terhadap susunan tim pelaksana dan substansi penelitian dapat dibenarkan apabila telah mendapat persetujuan dari Direktur Riset dan Pengabdian Masyarakat Direktorat Jenderal Penguatan Riset dan Pengembangan
- 2. Apabila Ketua tim pelaksana penelitian tidak dapat menyelesaikan penelitian atau mengundurkan diri, maka PIHAK KEDUA wajib menunjuk pengganti Ketua Tim Pelaksana penelitian yang merupakan salah satu anggota tim setelah mendapat persetujuan tertulis dari Direktur Riset dan Pengabdian Masyarakat Direktorat Jenderal Penguatan Riset dan Pengembangan
- 3. Dalam hal tidak adanya pengganti ketua tim pelaksana penelitian sesuai dengan syarat ketentuan yang ada, maka penelitian dibatalkan

#### Pasal 11

#### Penggantian Ketua Pelaksana

- (1) Apabila PIHAK KEDUA selaku ketua pelaksana tidak dapat melaksanakan Penelitian ini, maka PIHAK KEDUA wajib mengusulkan pengganti ketua pelaksana yang merupakan salah satu anggota tim kepada
- (2) Apabila PIHAK KEDUA tidak dapat melaksanakan tugas dan tidak ada pengganti ketua sebagaimana dimaksud pada ayat(1), maka PIHAK KEDUA harus mengembalikan dana penelitian kepada PIHAK

PERTAMA yang selanjutnya disetor ke Kas Negara. (3) Bukti setor sebagaimana dimaksud pada ayat (2) disimpan oleh PIHAK PERTAMA.

#### Pasal 12

#### Sanksi

- (1) Apabila sampai dengan batas waktu yang telah ditetapkan untuk melaksanakan Penelitian ini telah berakhir, namun PIHAK KEDUA belum menyelesaikan tugasnya, terlambat mengirim laporan Kemajuan, dan/atau terlambat mengirim laporan akhir, maka PIHAK KEDUA dikenakan sanksi administratif berupa penghentian pembayaran dan tidak dapat mengajukan proposal penelitian dalam kurun waktu dua tahun berturut-turut.
- Apabila PIHAK KEDUA tidak dapat mencapai target luaran sebagaimana dimaksud dalam Pasal 5, maka kekurangan capaian target luaran tersebut akan dicatat sebagai hutang PIHAK KEDUA kepada PIHAK  $(2)$ PERTAMA yang apabila tidak dapat dilunasi oleh PIHAK KEDUA, akan berdampak pada kesempatan PIHAK KEDUA untuk mendapatkan pendanaan penelitian atau hibah lainnya yang dikelola oleh PIHAK PERTAMA.

#### $D$ <sub>000</sub> $\lambda$ <sub>0</sub> $\epsilon$  $\varepsilon$

## **Scanned by TapScanner**

#### Pasal 13 Pembatalan Perjanjian

Apabila dikemudian hari terhadap judul Penelitian Kebijakan Percepatan Diversifikasi Konsumsi Pangan: Rekayasa Sosial dan Strategi Pemasaran Produk Pangan Olahan Berbahan Baku Pangan Lokal  $(1)$ sebagaimana dimaksud dalam Pasal 1 ditemukan adanya duplikasi dengan Penelitian lain dan/atau ditemukan adanya ketidakjujuran, itikad tidak baik, dan/atau perbuatan yang tidak sesuai dengan kaidah ilmiah dari atau dilakukan oleh PIHAK KEDUA, maka perjanjian Penelitian ini dinyatakan batal dan PIHAK KEDUA wajib mengembalikan dana penelitian yang telah diterima kepada PIHAK PERTAMA yang selanjutnya akan disetor ke Kas Negara.

Bukti setor sebagaimana dimaksud pada ayat (1) disimpan oleh PIHAK PERTAMA  $(2)$ 

#### Pasal 14

#### Pajak-Pajak

Hal-hal dan/atau segala sesuatu yang berkenaan dengan kewajiban pajak berupa PPN dan/atau PPh menjadi tanggungjawab PIHAK KEDUA dan harus dibayarkan oleh PIHAK KEDUA ke kantor pelayanan pajak setempat sesuai ketentuan yang berlaku.

#### Pasal 15

#### Peralatan dan/alat Hasil Penelitian

Hasil Pelaksanaan Penelitian ini yang berupa peralatan dan/atau alat yang dibeli dari pelaksanaan Penelitian ini adalah milik Negara yang dapat dihibahkan kepada Universitas Lampung sesuai dengan ketentuan peraturan perundang-undangan.

#### Pasal 16 Penyelesaian Sengketa

Apabila terjadi perselisihan antara PIHAK PERTAMA dan PIHAK KEDUA dalam pelaksanaan perjanjian ini akan dilakukan penyelesaian secara musyawarah dan mufakat, dan apabila tidak tercapai penyelesaian secara musyawarah dan mufakat maka penyelesaian dilakukan melalui proses hukum.

#### Pasal 17 Amandemen Kontrak

Apabila terdapat hal lain yang belum diatur atau terjadi perubahan dalam Kontrak penelitian ini, maka akan dilakukan amandemen Kontrak Penelitian

#### Pasal 18 Lain-lain

(1) PIHAK KEDUA menjamin bahwa penelitian dengan judul tersebut di atas belum pernah dibiayai dan/atau diikutsertakan pada Pendanaan Penelitian lainnya, baik yang diselenggarakan oleh instansi, lembaga,

perusahaan atau yayasan, baik di dalam maupun di luar negeri. (2) Segala sesuatu yang belum cukup diatur dalam Perjanjian ini dan dipandang perlu diatur lebih lanjut dan dilakukan perubahan oleh PARA PIHAK, maka perubahan-perubahannya akan diatur dalam perjanjian tambahan atau perubahan yang merupakan satu kesatuan dan bagian yang tidak terpisahkan dari Perjanjian ini.

Perjanjian ini dibuat dan ditandatangani oleh PARA PIHAK pada hari dan tanggal tersebut di atas, dibuat dalam rangkap 2 (dua) dan bermeterai cukup sesuai dengan ketentuan yang berlaku, yang masing-masing mempunyai

kekuatan hukum yang sama.

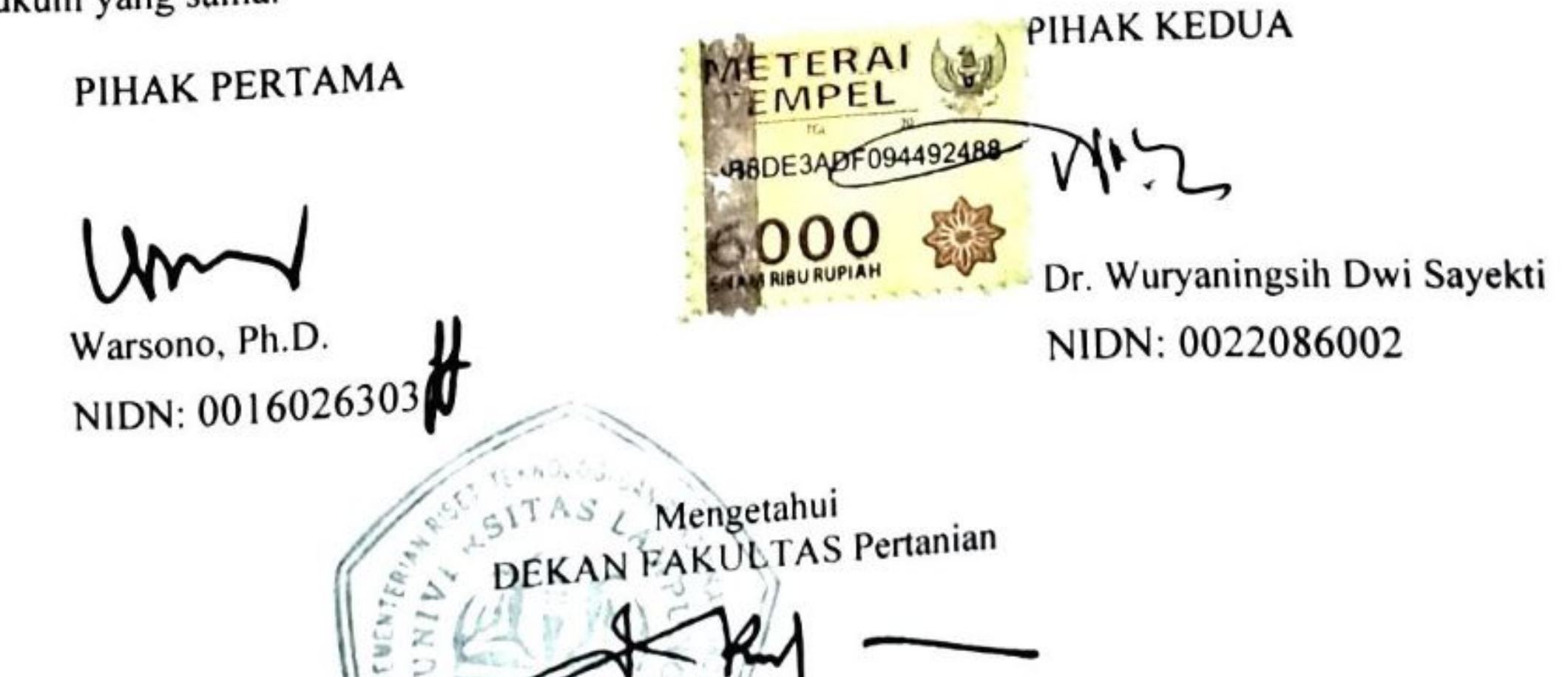

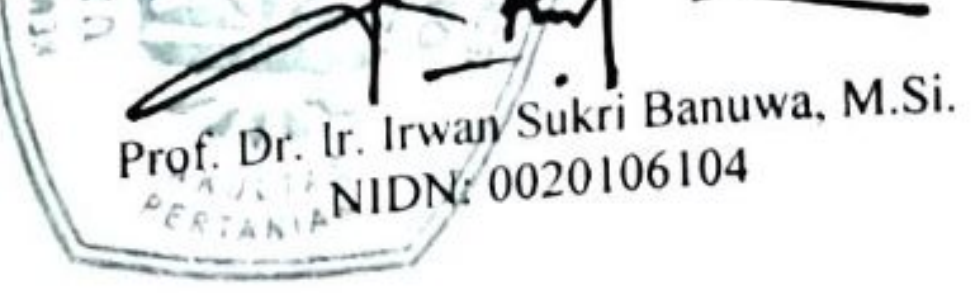

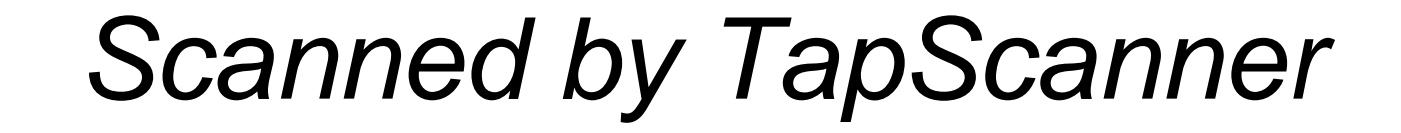

# **BERITA ACARA PEMBAYARAN**

pada hari ini Senin tanggal Delapan bulan April tahun Dua Ribu Sembilan Belas, saya yang

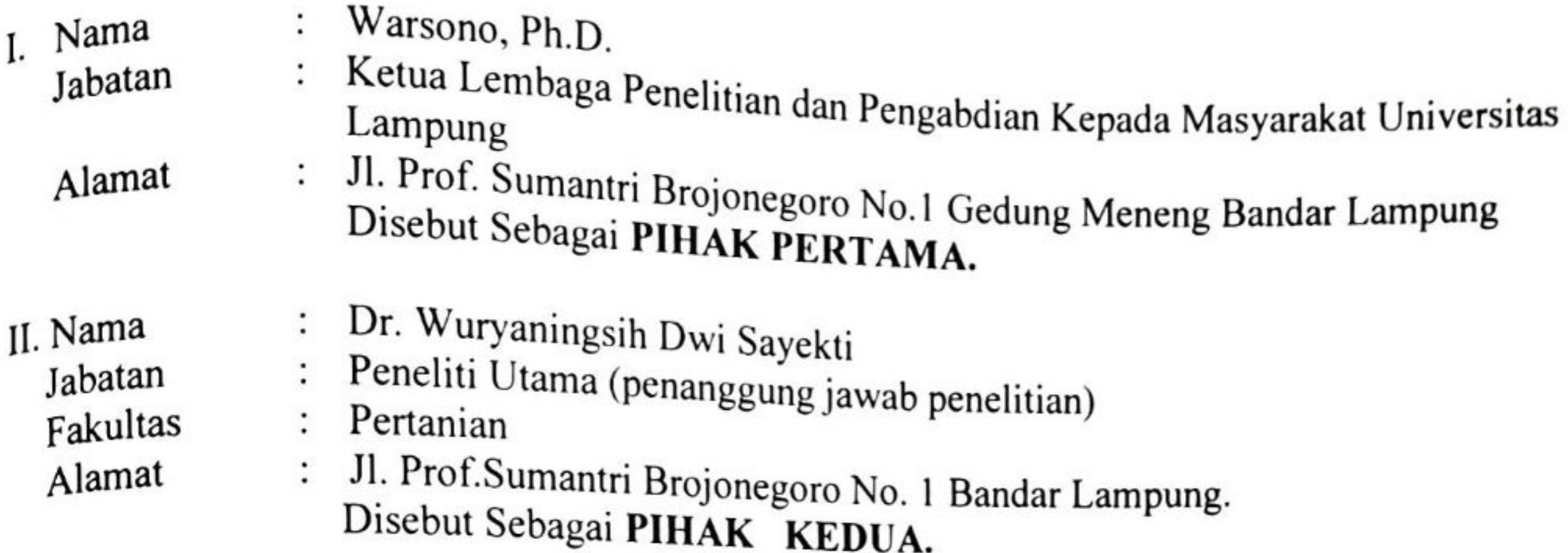

Sehubungan dengan pelaksanaan kegiatan Penelitian Terapan di Lingkungan Universitas Lampung, sesuai dengan Surat Penugasan Penelitian Nomor: 860 /UN26.21/PN/2019, tanggal 8 April 2019 dengan judul "Kebijakan Percepatan Diversifikasi Konsumsi Pangan: Rekayasa Sosial dan Strategi Pemasaran Produk Pangan Olahan Berbahan Baku Pangan Lokal maka PIHAK KEDUA berhak menerima pembayaran dari PIHAK PERTAMA sebesar 70% dari nilai kontrak 70 % x Rp. 93205000,- (Sembilan Puluh Tiga Juta Dua Ratus Lima Ribu Rupiah) = Rp. 65243500,- (Enam Puluh Lima Juta Dua Ratus Empat Puluh Tiga Ribu Lima Ratus Rupiah) dan disalurkan ke Rekening PIHAK KEDUA sebagai Penanggung Jawab Kegiatan Penelitian.

Demikian Berita Acara Pembayaran ini dibuat untuk dapat dipergunakan sebagaimana mestinya.

Bandar Lampung, 8 April 2019 II. PIHAK KEDUA.

Ketua Penelitian/ Penanggung Jawab Penelitian/Kegiatan

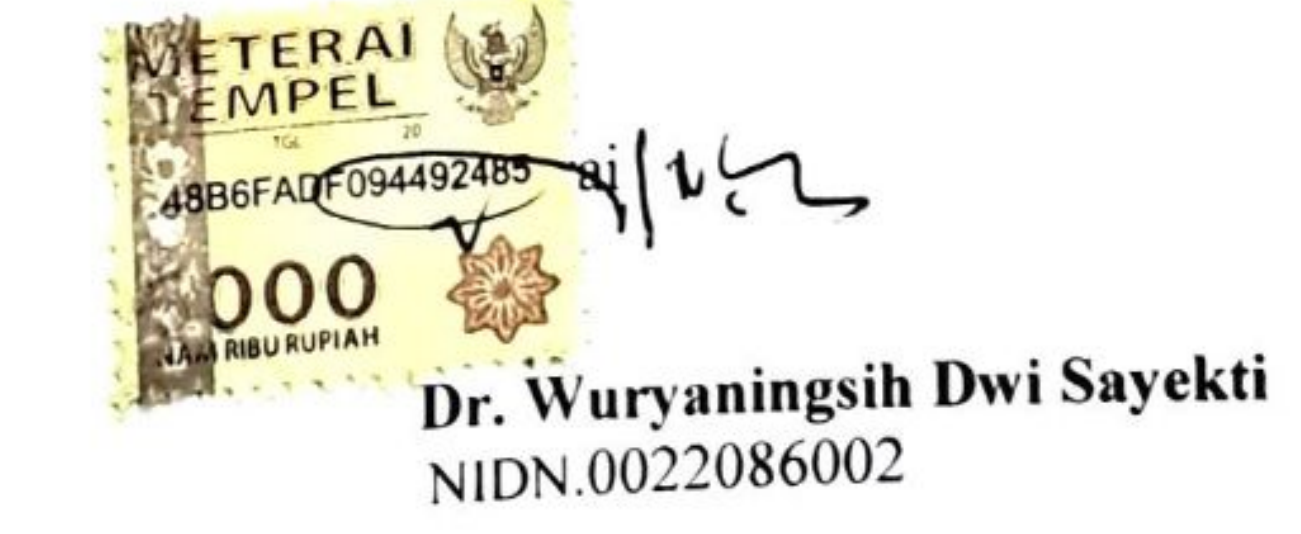

I. PIHAK PERTAMA.

Ketua LPPM Universitas Lampung,

Warsono, Ph.D. NIDN. 0016026303

**Scanned by TapScanner** 

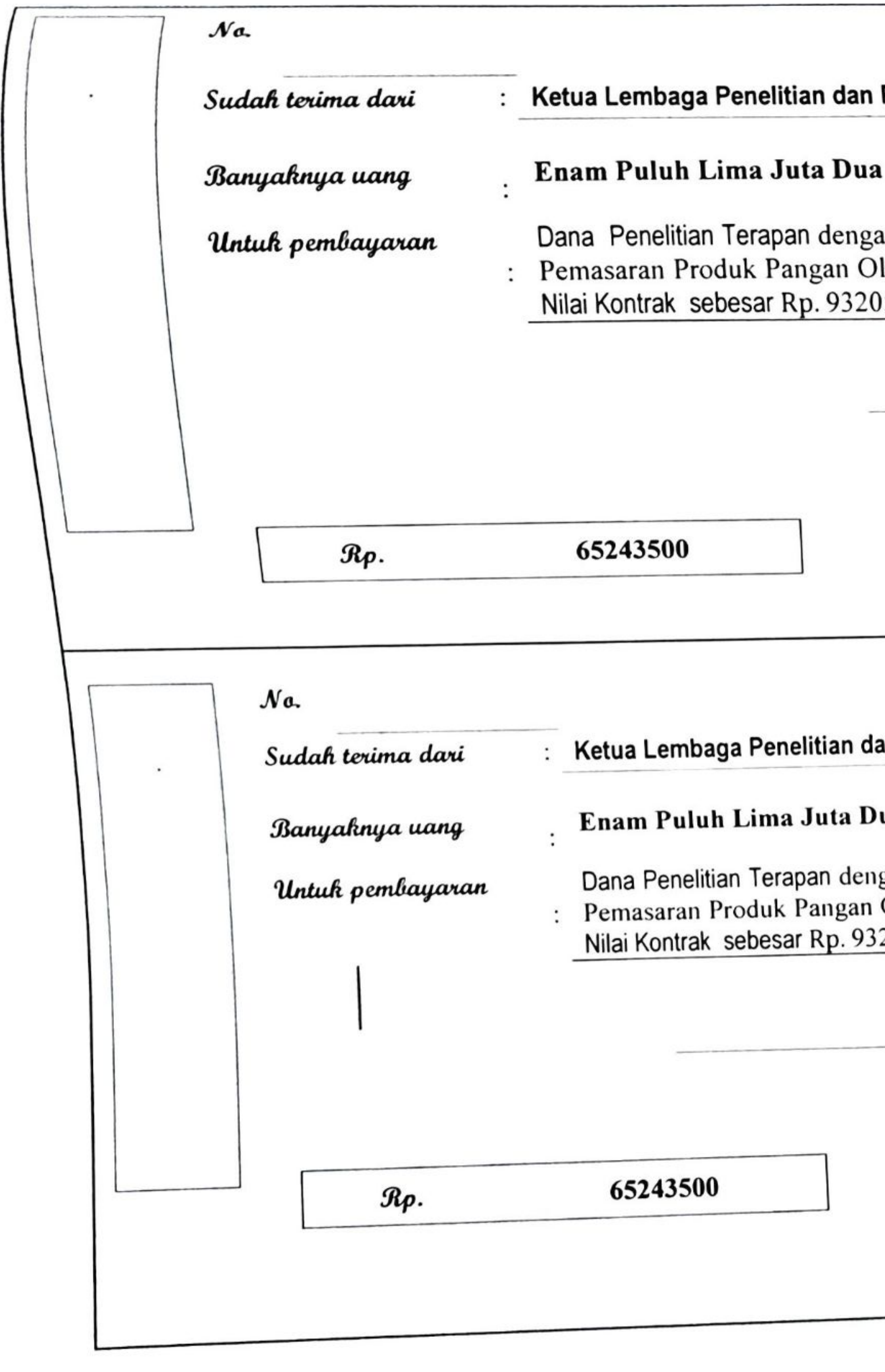

Scanned by **TapScanne** 

#### **KWITANSI**

## Pengabdian Kepada Masyarakat Universitas Lampung

## Ratus Empat Puluh Tiga Ribu Lima Ratus Rupiah

an judul " Kebijakan Percepatan Diversifikasi Konsumsi Pangan: Rekayasa Sosial dan Strategi lahan Berbahan Baku Pangan Lokal" yang didanai oleh Dana DIKTI T.A. 2019 Tahap | 70 % Dari 15000 Berdasarkan Surat Penugasan Nomor: 860/UN26.21/PN/2019 Tanggal 8 April 2019

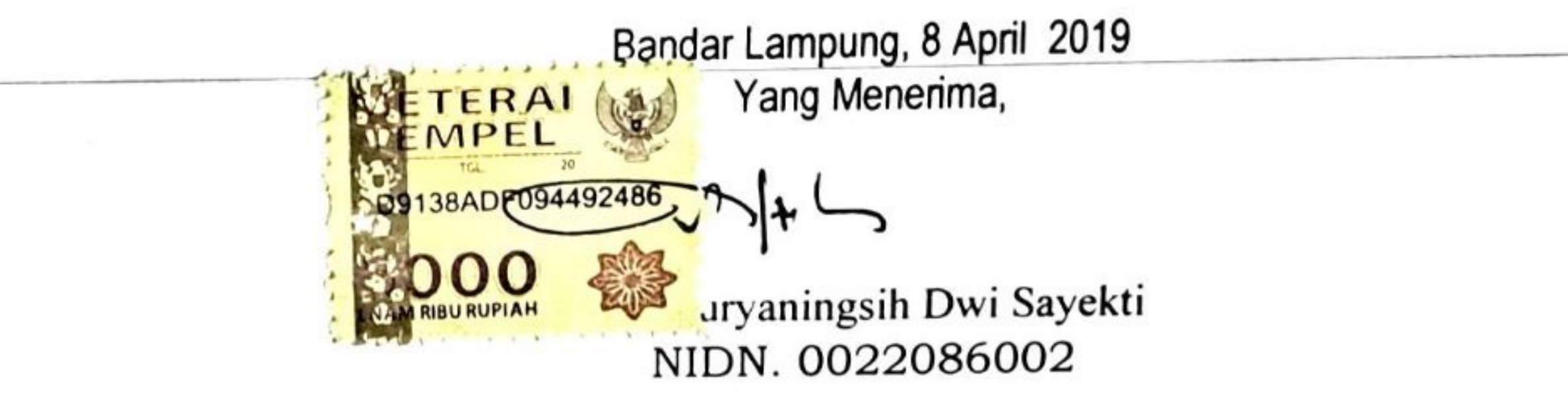

## **KWITANSI**

## ın Pengabdian Kepada Masyarakat Universitas Lampung

## ua Ratus Empat Puluh Tiga Ribu Lima Ratus Rupiah

gan judul " Kebijakan Percepatan Diversifikasi Konsumsi Pangan: Rekayasa Sosial dan Strategi Olahan Berbahan Baku Pangan Lokal " yang didanai oleh Dana DIKTI T.A. 2019 Tahap 1 70 % Dari 205000,- Berdasarkan Surat Penugasan Nomor: 860/UN26.21/PN/2019 Tanggal 8 April 2019

> Bandar Lampung, 8 April 2019 Yang Menerima,

Dr. Wuryaningsih Dwi Sayekti NIDN. 0022086002

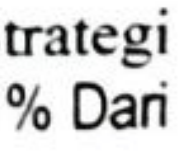

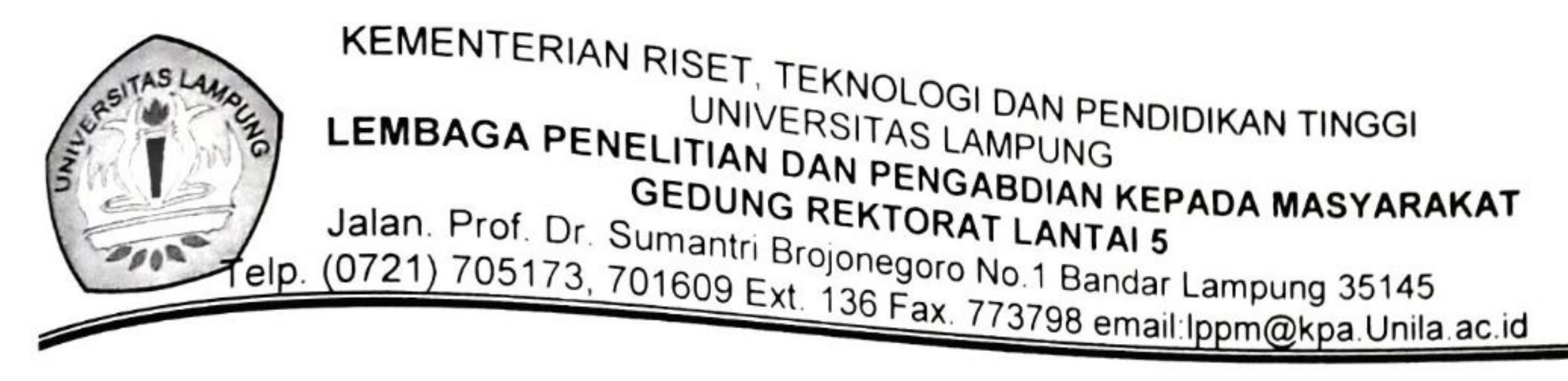

# SURAT PERNYATAAN TANGGUNG JAWAB MUTLAK

Yang bertanda tangan dibawah ini:

- : Dr. Wuryaningsih Dwi Sayekti Nama
- $: 0022086002$ **NIDN**

: Pertanian Fakultas

: Jl.Prof.Sumantri Brojonegoro No.1 Gedung Meneng Alamat Bandar Lampung 35145

Menyatakan dengan sesungguhnya bahwa:

1. Dana penelitian yang saya terima sudah dihitung dengan benar dan akan digunakan sepenuhnya untuk mendanai penelitian yang saya laksanakan yaitu penelitian yang didanai oleh Dana DIKTI TA 2019. Jenis Hibah

Penelitian Terapan Judul "Kebijakan Percepatan Diversifikasi Konsumsi Pangan: Rekayasa Sosial dan Strategi Pemasaran Produk Pangan Olahan Berbahan Baku Pangan Lokal" dengan jumlah dana sebesar 70% dari nilai kontrak penelitian 70% x Rp. 93205000,- (Sembilan Puluh Tiga Juta Dua Ratus Lima Ribu Rupiah) = Rp. 65243500 Enam Puluh Lima Juta Dua Ratus Empat Puluh Tiga Ribu Lima Ratus Rupiah)

2. Semua penggunaan, pengeluaran keuangan dan pertanggungjawabannya yang terkait dengan output kegiatan pelaksanaan penelitian menjadi tanggung jawab saya sepenuhnya. Demikian pernyataan ini saya buat dengan sebenarnya-benarnya.

Bandar Lampung, 8 April 2019

**AETERAI** EMPEL 4511DADR094492487 Dr. Wuryamagsih Dwi Sayekti NIDN.0022086002

**Scanned by TapScanner** 

# BERITA ACARA PEMBAYARAN

pada hari ini Jumat tanggal Dua Puluh Sembilan bulan November tahun Dua Ribu Sembilan

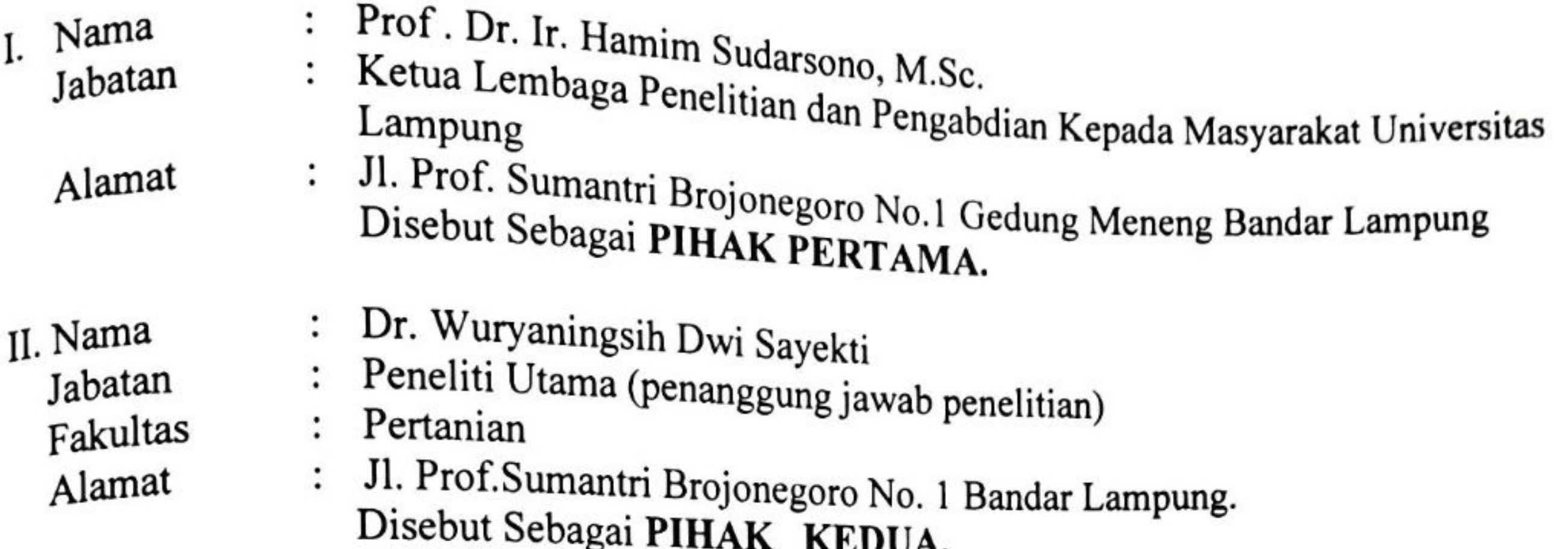

Sehubungan dengan pelaksanaan kegiatan Penelitian Terapan di Lingkungan Universitas Lampung, sesuai dengan Surat Penugasan Penelitian Nomor: 860 /UN26.21/PN/2019, tanggal 8 April 2019 dengan judul "Kebijakan Percepatan Diversifikasi Konsumsi Pangan: Rekayasa Sosial dan Strategi Pemasaran Produk Pangan Olahan Berbahan Baku Pangan Lokalmaka PIHAK KEDUA berhak menerima pembayaran dari PIHAK PERTAMA sebesar 30% dari nilai kontrak 30 % x Rp. 93205000,- (Sembilan Puluh Tiga Juta Dua Ratus Lima Ribu Rupiah) = Rp. 27961500- (Dua Puluh Tujuh Juta Sembilan Ratus Enam Puluh Satu Ribu Lima Ratus Rupiah) dan disalurkan ke Rekening PIHAK KEDUA sebagai Penanggung Jawab Kegiatan Penelitian.

Demikian Berita Acara Pembayaran ini dibuat untuk dapat dipergunakan sebagaimana mestinya.

I. PIHAK PERTAMA.

7

Ketua LPPM Universitas Lampung,

Mr Redaca

NIDN. 0029016001

Bandar Lampung, 29 November 2019 II. PIHAK KEDUA.

Ketua Penelitian/ Penanggung Jawab Penelitian/Kegiatan

**ETERAL** B040FADP654238513V Dr. Wuryaningsih Dwi Sayekti NIDN.0022086002

**Scanned by TapScanner** 

ý.

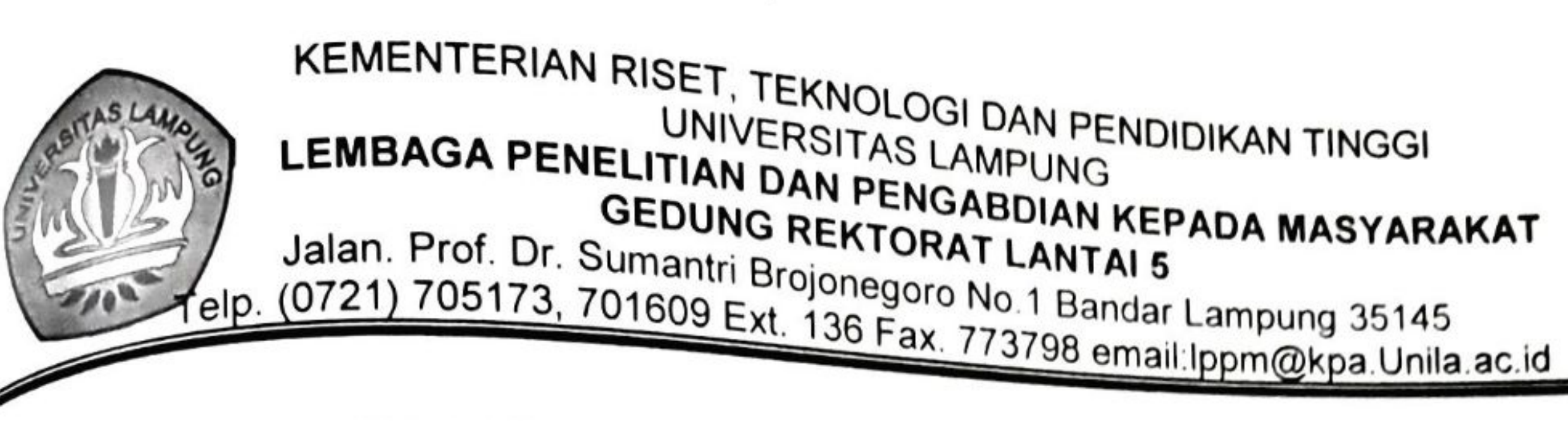

# SURAT PERNYATAAN TANGGUNG JAWAB MUTLAK

Yang bertanda tangan dibawah ini:

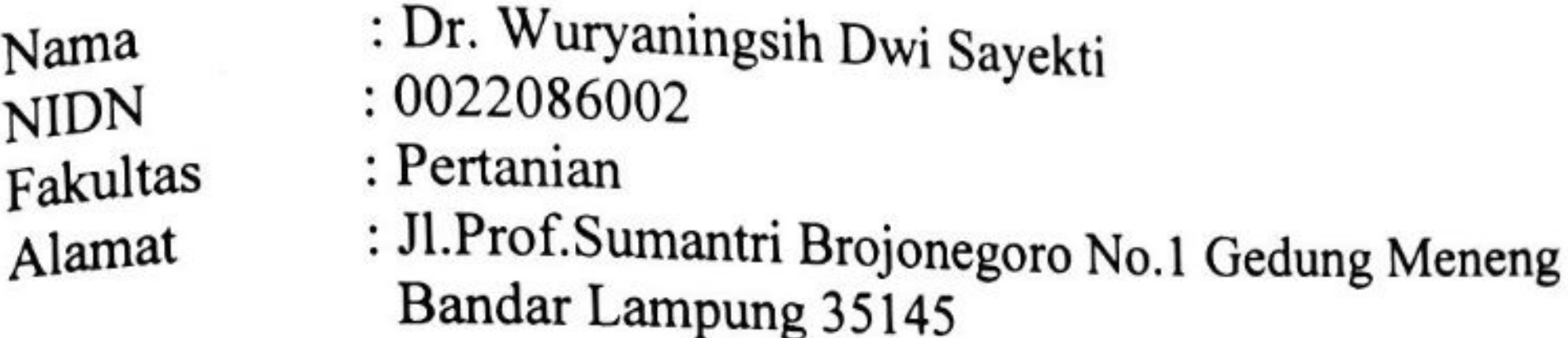

Menyatakan dengan sesungguhnya bahwa:

1. Dana penelitian yang saya terima sudah dihitung dengan benar dan akan digunakan sepenuhnya untuk mendanai penelitian yang saya laksanakan yaitu penelitian yang didanai oleh Dana Kemenristekdikti TA 2019. Jenis Hibah Penelitian Terapan Judul "Kebijakan Percepatan Diversifikasi Konsumsi Pangan: Rekayasa Sosial dan Strategi Pemasaran Produk Pangan Olahan Berbahan Baku Pangan Lokal"dengan

jumlah dana Tahap Kedua sebesar 30% dari nilai kontrak penelitian 30% x Rp 93205000,- = Rp.27961500,- (Dua Puluh Tujuh Juta Sembilan Ratus Enam Puluh Satu Ribu Lima Ratus Rupiah

2. Semua penggunaan, pengeluaran keuangan dan pertanggungjawabannya yang terkait dengan output kegiatan pelaksanaan penelitian menjadi tanggung jawab saya sepenuhnya.

Demikian pernyataan ini saya buat dengan sebenarnya-benarnya.

Bandar Lampung, 29 November 2019

Peneliti,

METERAL ( TEMPEL DD07EADF654238508 **ENAM RIBU RUPIAH** Dr. Wuryaningsih Dwi Sayekti

NIDN.0022086002

**Scanned by TapScanner** 

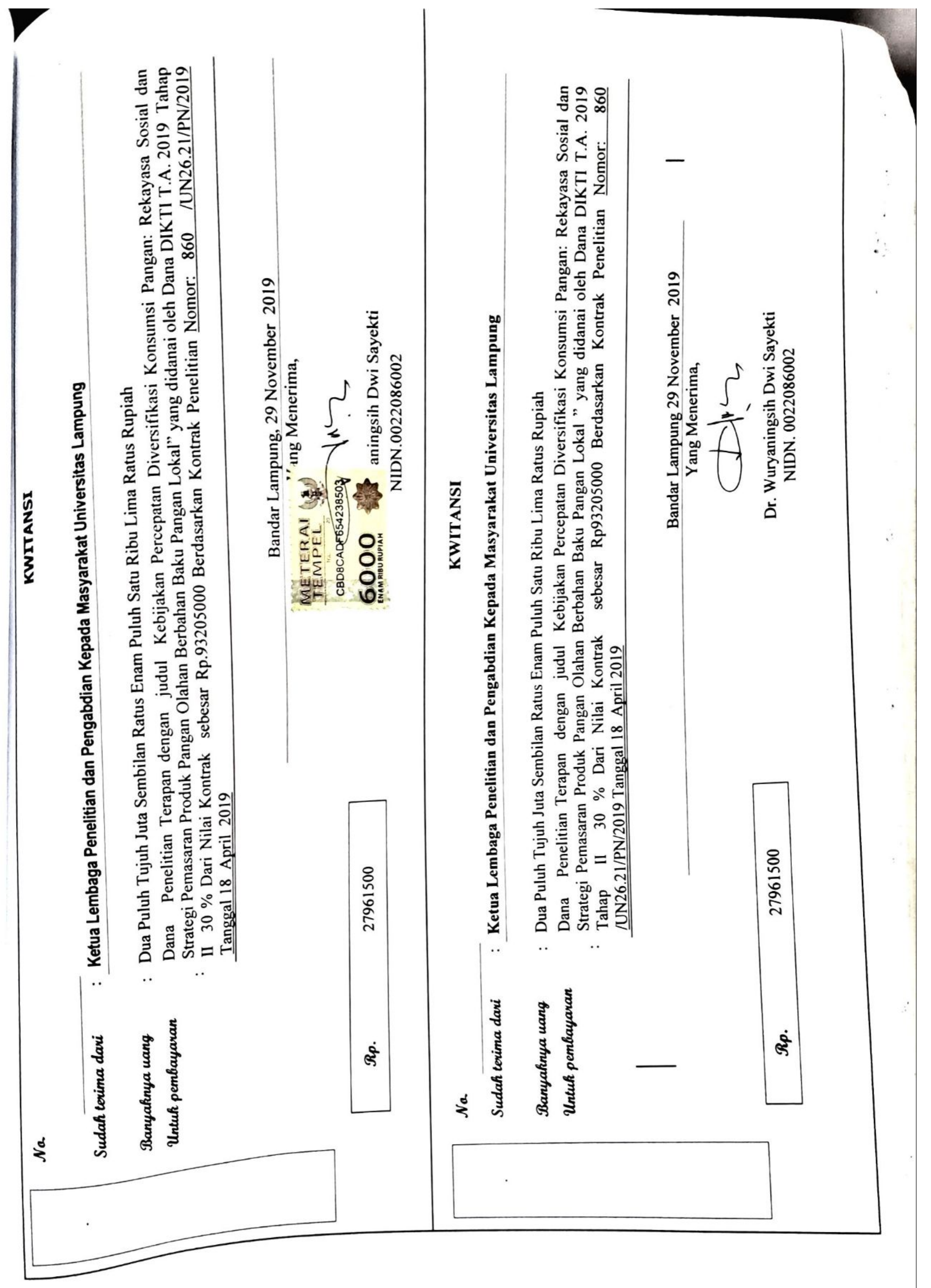

## Scanned by TapScanner